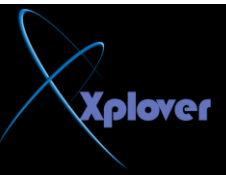

على الرقم التسلسلي للجهاز الموسيقي المحمول الموصل بجهاز الكمبيوتر و. ذلك لمحاربة قر اصنة الملفات الموسيقية و<sub>.</sub> أظن لا أحد بحاجة لهذه الخدمة الجليلة<u>.</u>

**------- 0 -1 service Discovery SSDPٚ ً٘ حخذَ األصٙضة اٌخً حخصً** تلقائيا بالشبكة و تدعم UPnP و هي أجهزة نـادرة<u>.</u>

-------- **-11 Windows time------ لا المقالِف المقت** بين جهازك و مزود الشبكة المحلية فإن لم يكن لديك مزود الوفتTIME  **SERVERفٍسج بغبصت ٌٙزٖ اٌخذِت. 577**

**-------- 2 -1 configuration zero Wirelessٚ حسخخذَ إلػذاد أصٙضة** الشبكة اللاسلكية ، فإ*ن* لم يكن لديك شب<u>كة لا س</u>لكية فلست بحاجة لـهذه الخدمة<sub>-</sub>

لتحويل الخدمة للعمل <mark>بدويا أو تعطيلها أنق</mark>ر فوقها نقرا مزدوجا واختر الحالة التي تريدها من قائمة "نوع بدء التشغيل" **" Startup Type**Microsoft